### **PARConnector: sans détour du Langage R au Cloud Big Data** Application à l'analyse Metagénomique

Ndeye Aram GAYE - Laurent PELLEGRINO

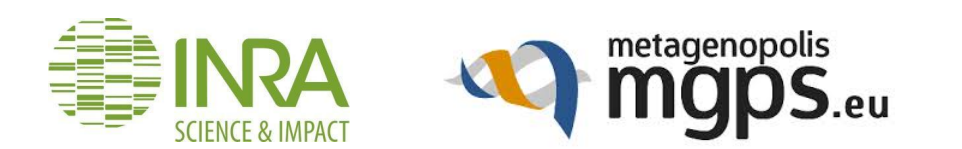

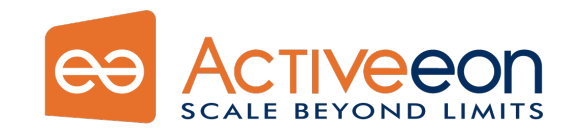

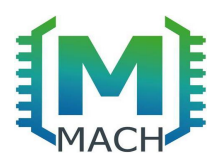

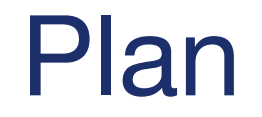

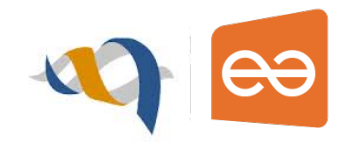

- Présentation des sociétés
- ProActive Workflows and Scheduling
- Package "PARConnector"
- . Cas d'utilisation: analyse métagénomique quantitative

### Présentation des sociétés

### **MetaGenoPoliS**

Financement des Investissements d'Avenir (● 19M€ pour 2012-2019

Centre d'excellence en métagénomique humaine : www.mgps.eu

4 plateformes

1 centre de recherche en éthique

#### Objectifs :

- Explorer le rôle du microbiome intestinal dans la santé et les maladies complexes humaines
- Identification de biomarqueurs et d'outils de diagnostique et de prédiction dans le cadre d'une médecine préventive.
- Ouvrir de nouvelles pistes thérapeutiques centrées sur le microbiome Transfert de ces technologies dans le domaine de la nutrition

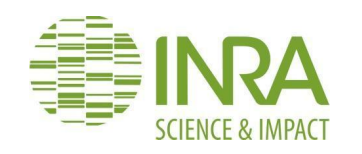

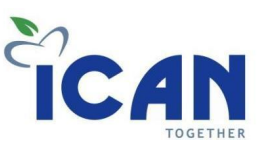

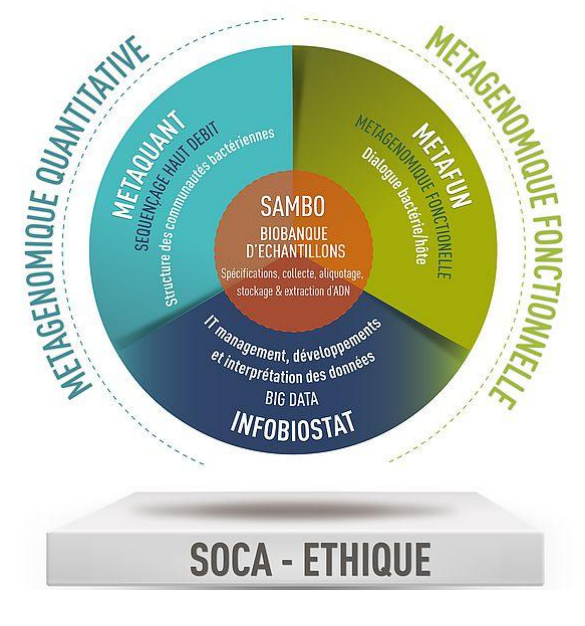

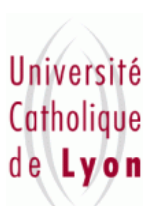

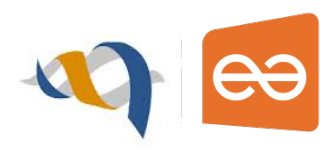

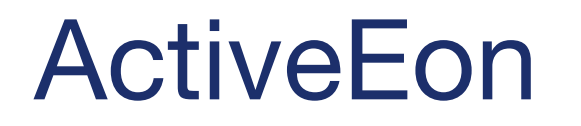

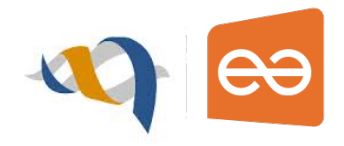

- Essaimage de l'INRIA, créée en octobre 2007
- 15 collaborateurs (ingénieurs, docteurs, commerciaux)
- Éditeur de logiciel libre, membre de la communauté OW2
- Des solutions applicables à de nombreux domaines : Ingénierie, Bio Technologies, Finance, Technologies de l'Information, etc.
- Une croissance en France et à l'international

### Nos clients

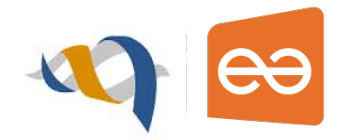

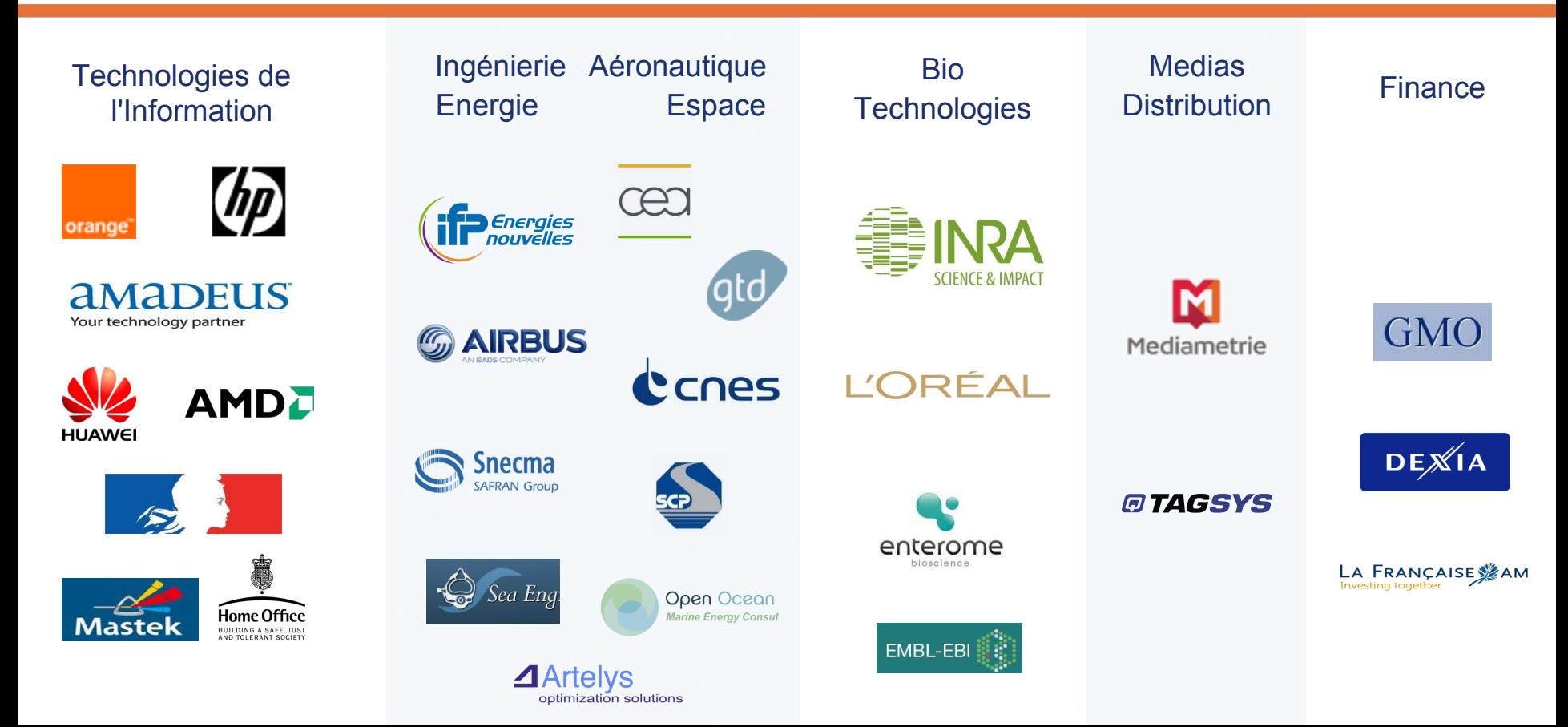

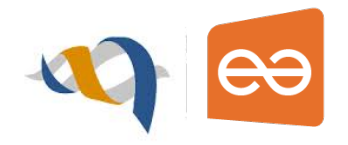

- L'innovation au service de nos clients
- Anticiper les défis technologiques
- Renforcer notre expertise sur des domaines clés
	- Systèmes Distribués et le Cloud Computing
- Être le partenaire privilégié de nos clients
- Être toujours à la pointe de l'innovation grâce à un investissement en R&D important

### **ProActive** Workflows & Scheduling

# Workflows & Scheduling (1)

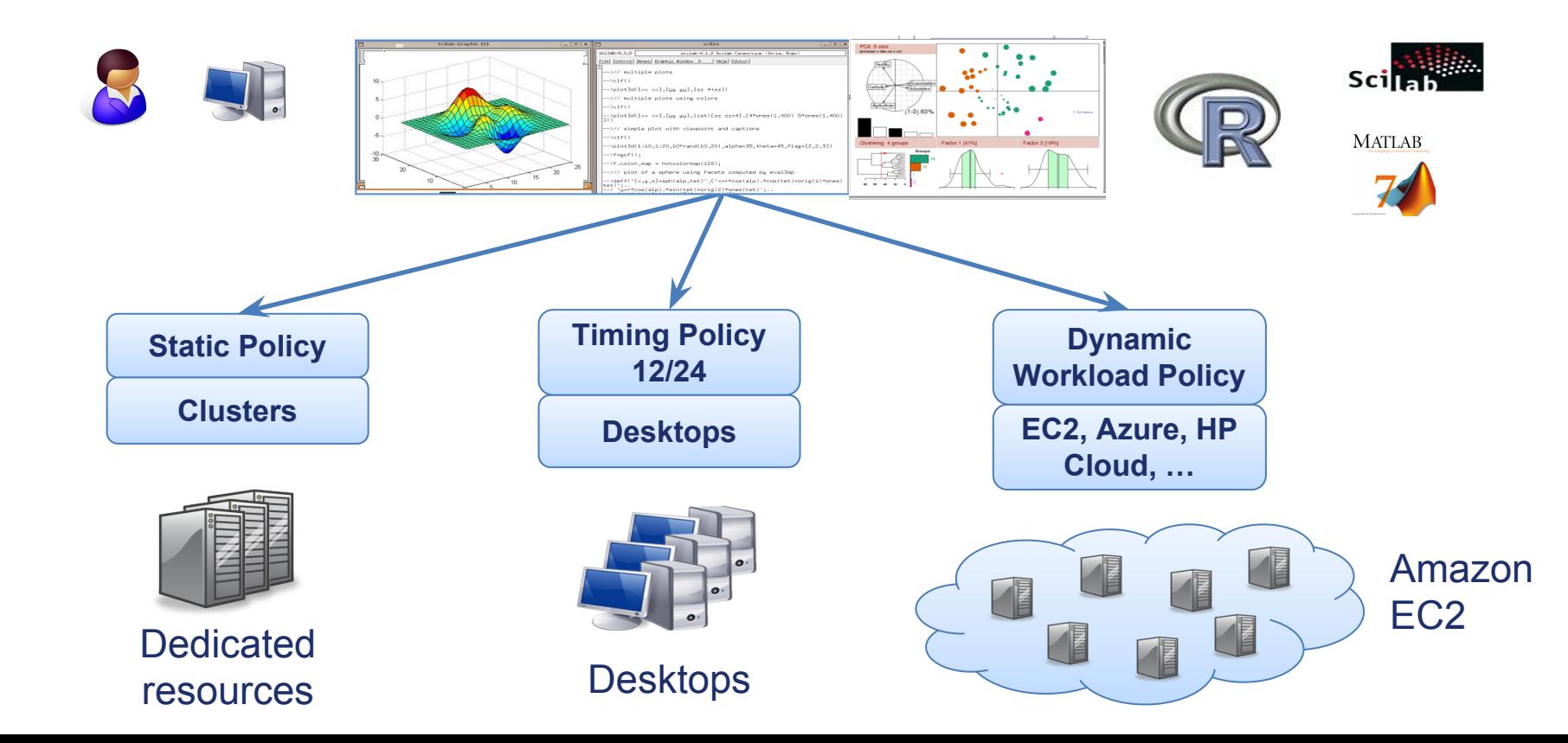

# Workflows & Scheduling (2)

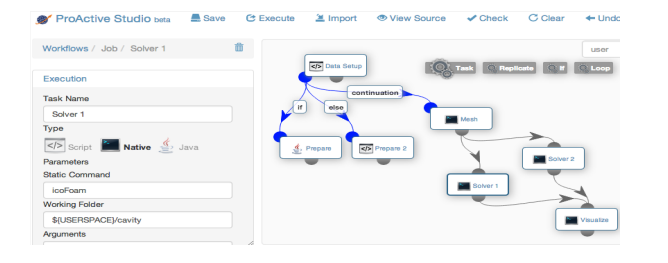

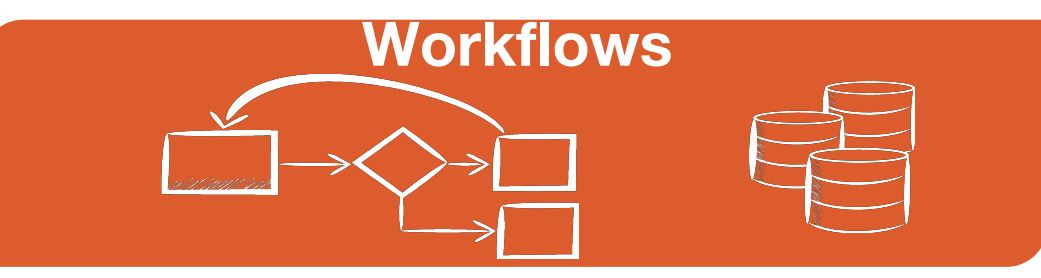

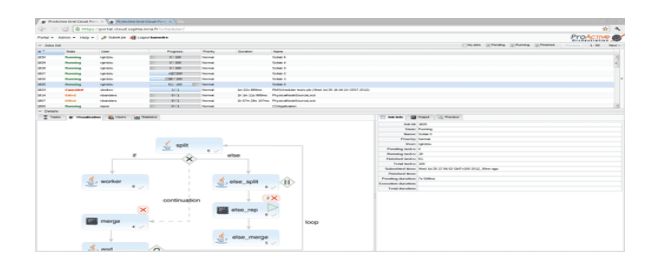

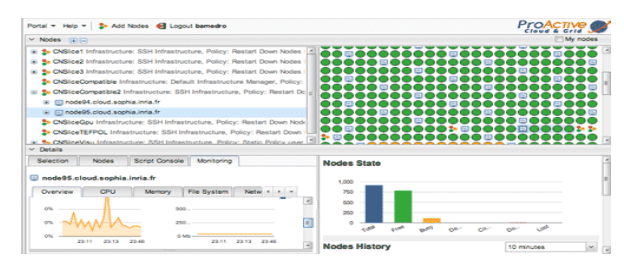

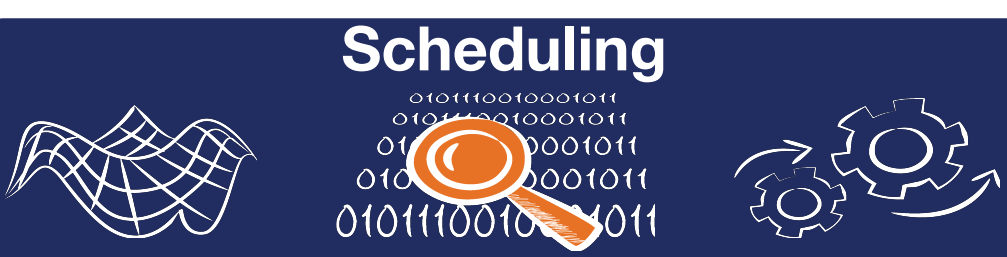

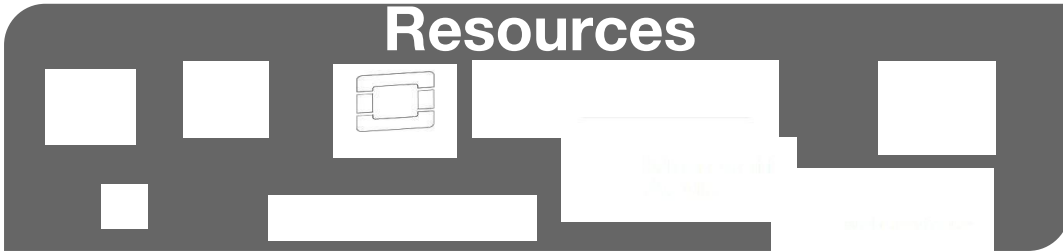

### Package "PARConnector"

### PAR Connector

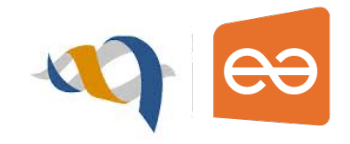

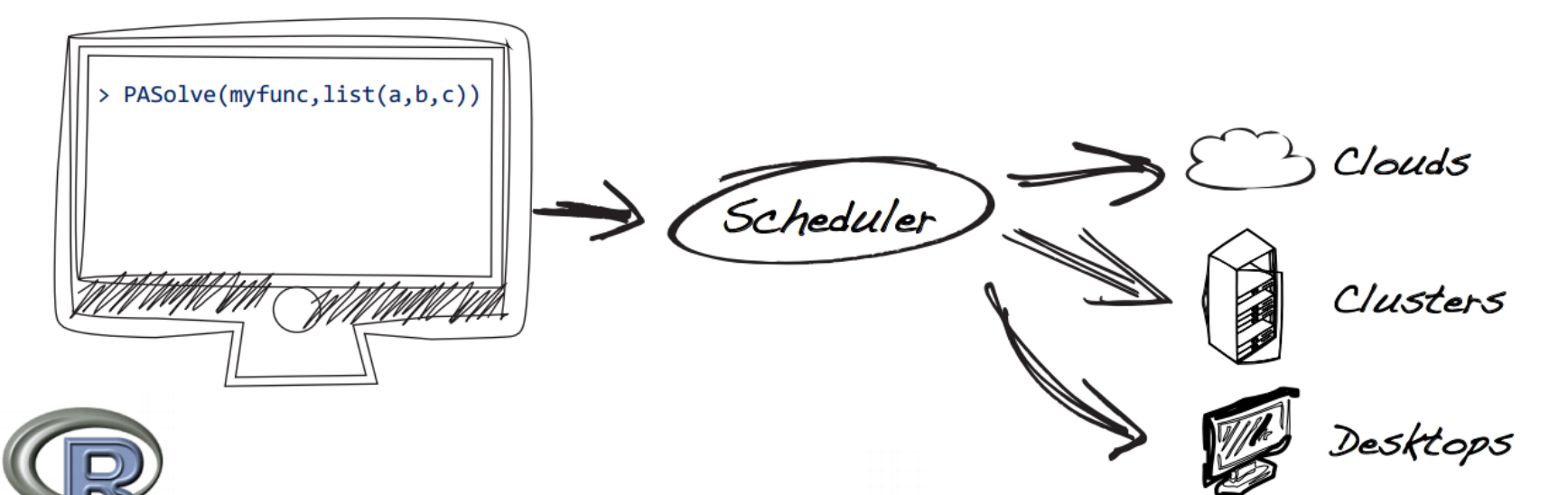

**Intégration transparente dans votre environnement scientifique**

### **Fonctions ProActive R**

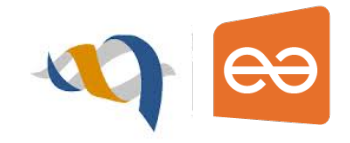

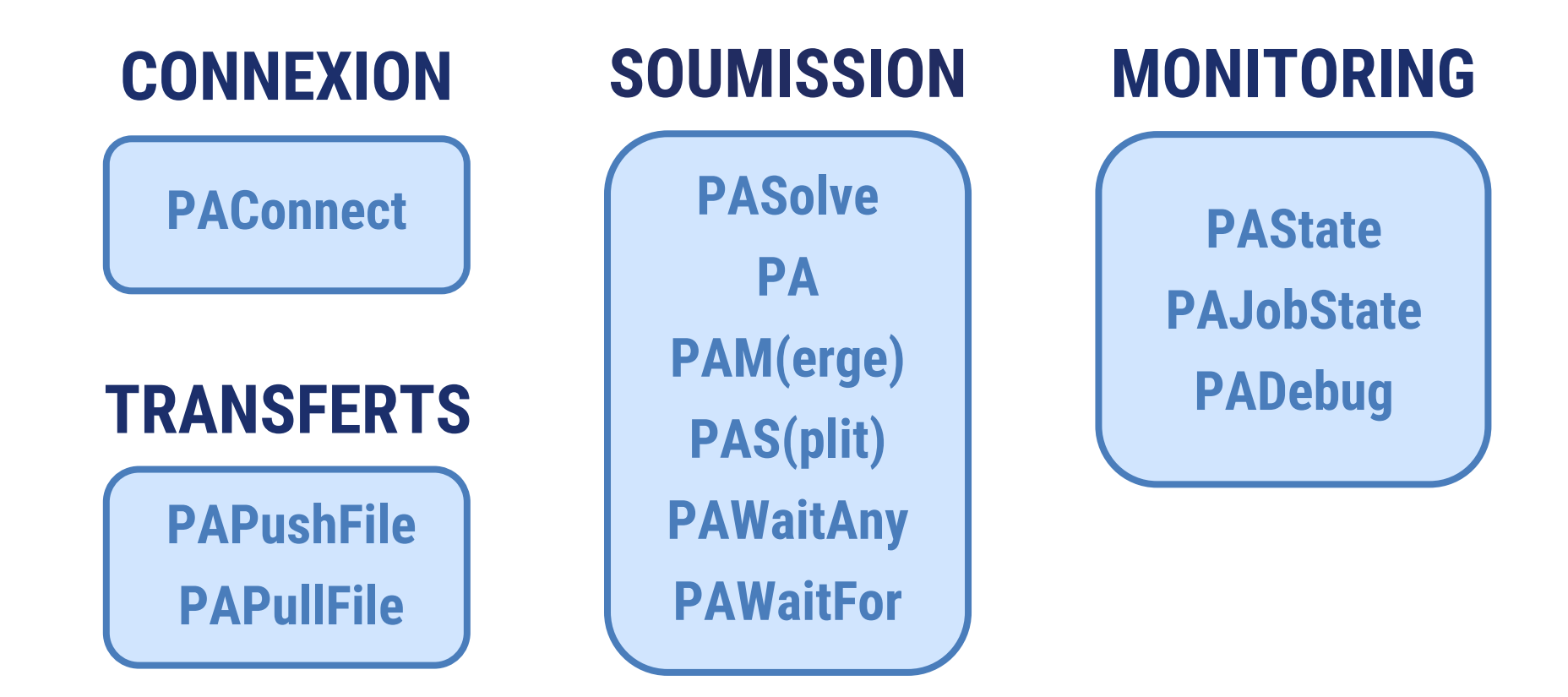

### **Fonctions ProActive R**

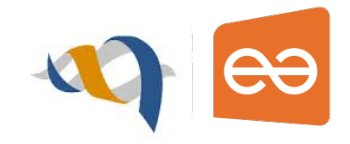

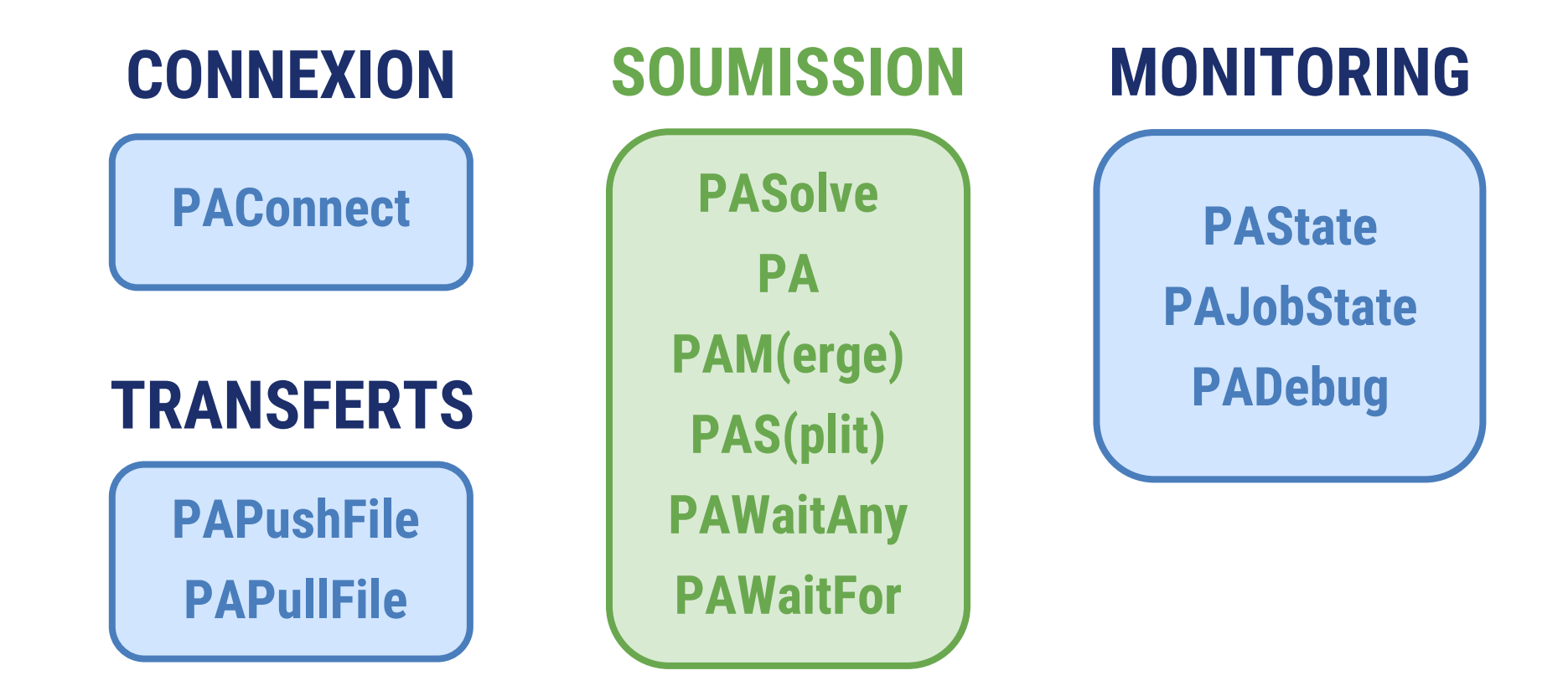

### Soumission d'un calcul

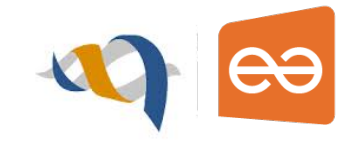

- La soumission d'un calcul s'effectue à l'aide de PAsolve
- PASolve permet des invocations paramétriques
	- executer une même fonction avec différentes valeurs en entrée
	- chaque exécution est une tâche indépendante
- PASolve a une syntaxe similaire à *mapply*
	- > res = PAsolve(func,  $arg_1$ ,  $arg_2$ , ...,  $arg_n$ )

func peut être:

- $\circ$  une fonction définie par function  $(x, y, ...)$
- le nom d'une fonction

### L'évaluation de PASolve est asynchrone

### Exemple PASolve

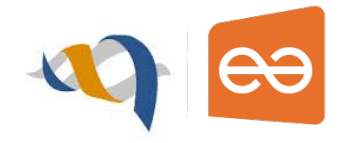

- Invocation paramétrique simple :
	- $>$  job = PASolve('cos',1:5)
	- Crée 1 job et 5 tâches
	- $\circ$  Exécutes cos(1), cos(2), ..., cos(5) sur 5 noeuds différents
	- Le nombre de tâches est défini par la taille max des paramètres
	- Les appels à PASolve ne bloquent pas la session R
	- job est un élément de substitution qui informe sur l'avancement des tâches soumises à l'exécution
		- job est mis à jour dynamiquement au fur et à mesure que les résults sont reçus

### Récupérer des résultats

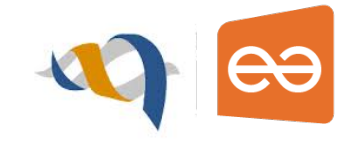

- PAWaitFor: permet d'attendre la fin de l'exécution des calculs distants et de récupérer les résultats
	- > res = PAWaitFor(job, timeout=1000)
	- Arguments optionnels :
		- timeout définit la période maximum d'attente
		- callback fonction appelée lorsque les résultats sont disponibles

### Transférer des fichiers

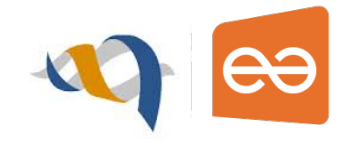

- **Directement avec PASolve:** 
	- Arguments optionnels
		- input.files: liste de fichiers à transférer de la machine locale vers les noeuds distants
		- output.files: liste de fichiers à transférer des noeuds distants vers la machine locale
- En utilisant des fonctions dédiées:
	- PAPushFile
	- PAPullFile

### Cas d'utilisation: analyse métagénomique quantitative

### Pipeline de traitement

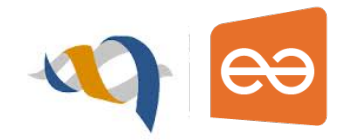

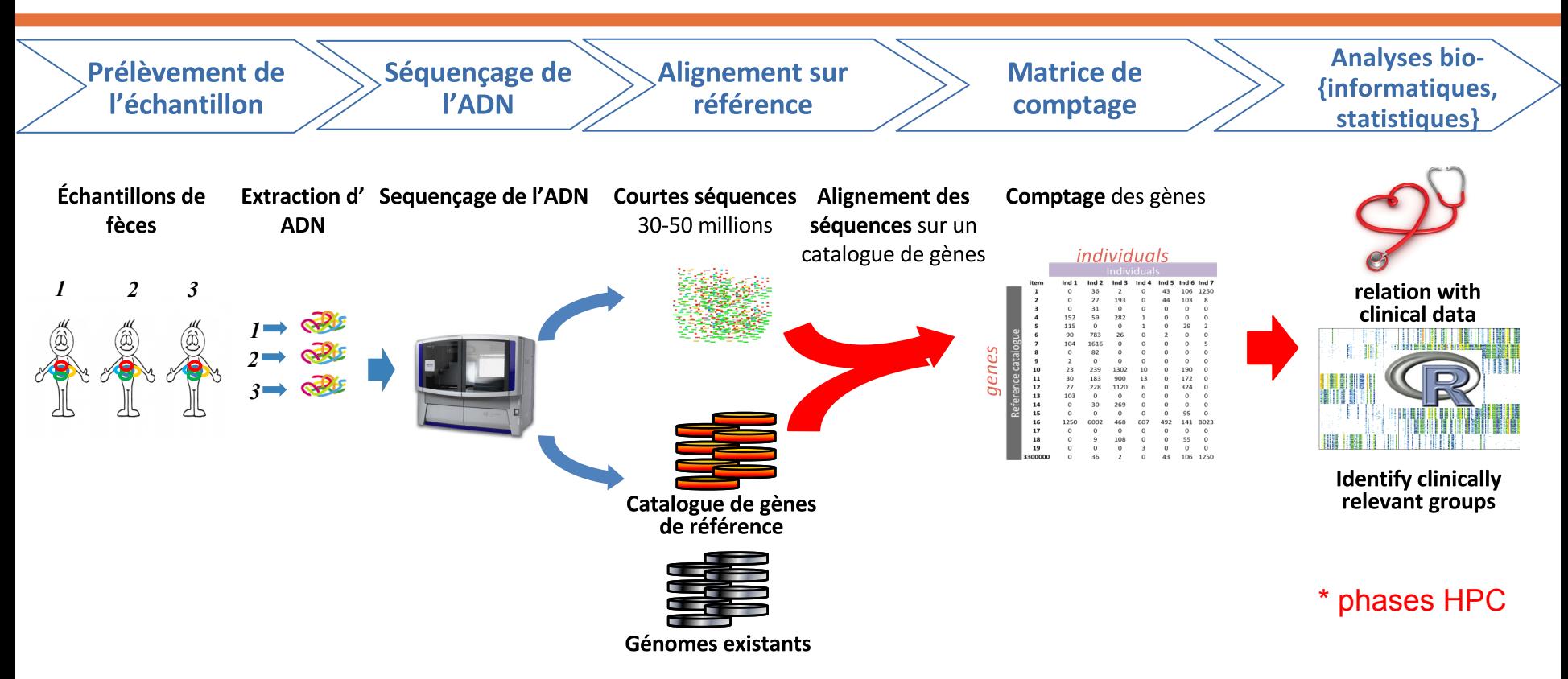

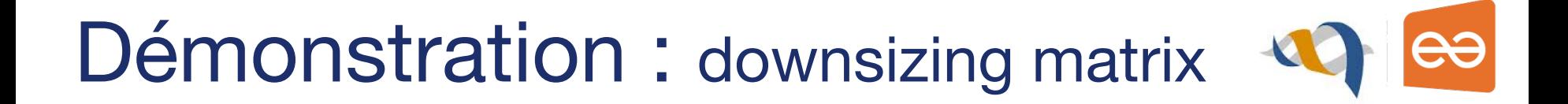

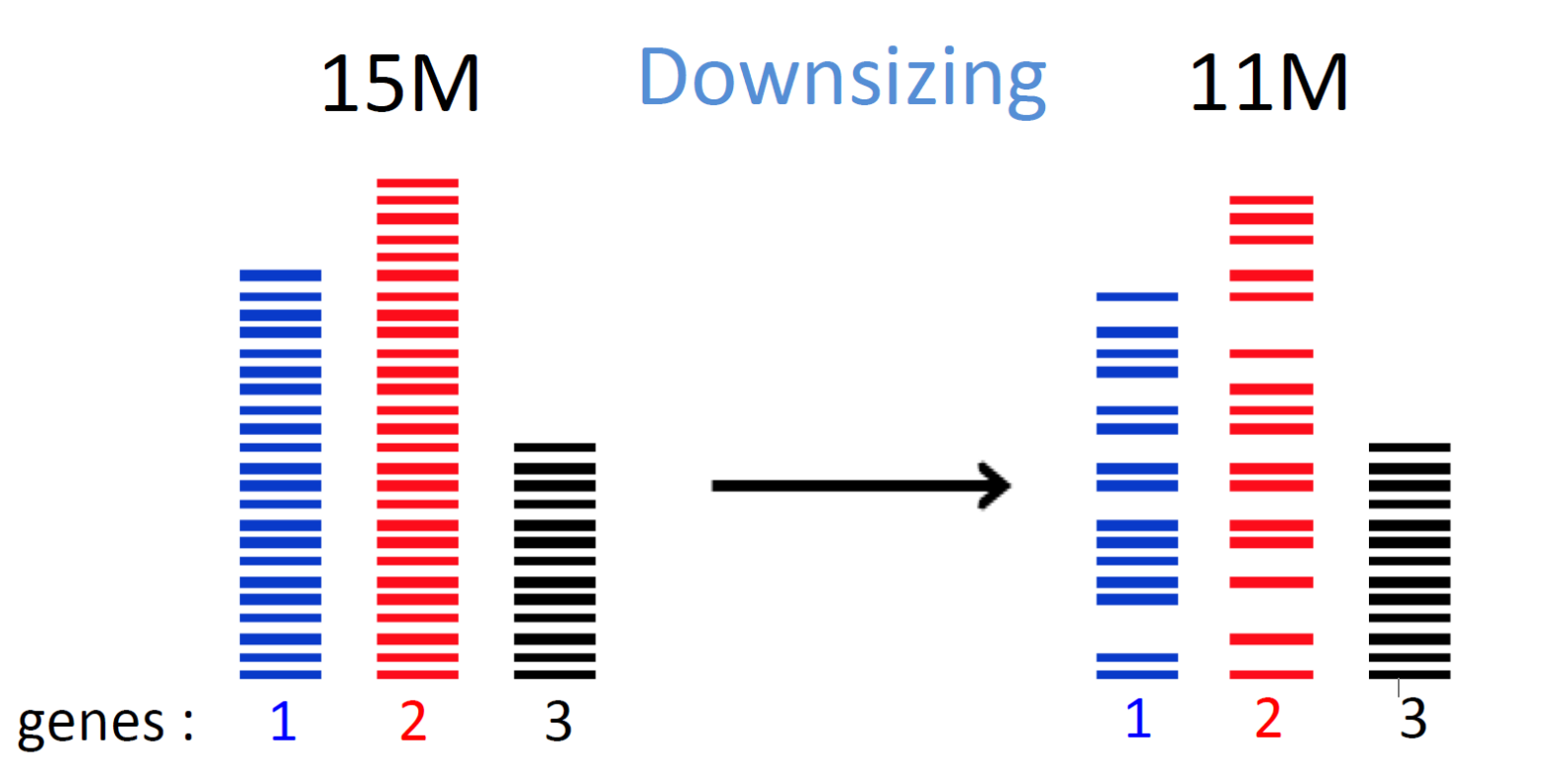

### Démo: Downsizing d'une matrice de

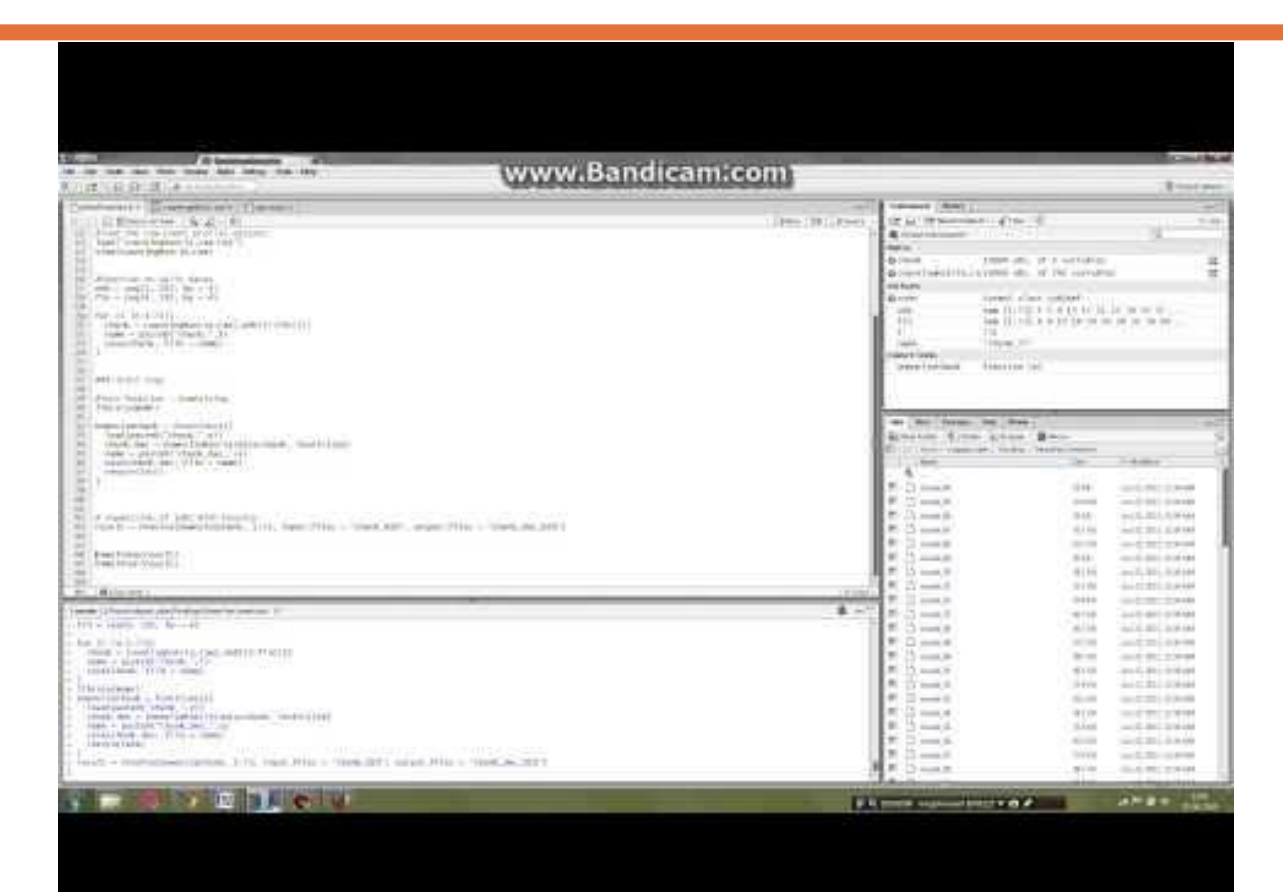

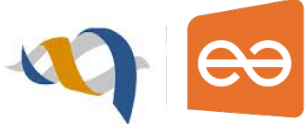

### **Conclusion**

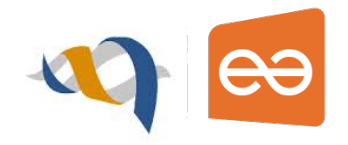

#### PAR Connector permet de:

- Distribuer des calculs « facilement » ( $PASolve$ )
- Rester sur l'environnement R
- Traiter des données de type « Big Data »

### **Remerciements**

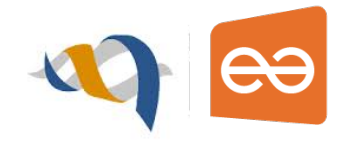

### **MetaGenoPoliS ActiveEon**

Nicolas Pons Edi Prifti Emmanuelle Le Chatelier Magali Berland Anne-Sophie Alvarez Pierre Léonard Amine Ghozlane Dusko Ehrlich Ndeye Aram Gaye Jean-Michel Batto

Brian Amedro Youri Bonnaffé Denis Caromel Laurent Pellegrino Fabien Viale

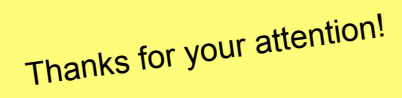

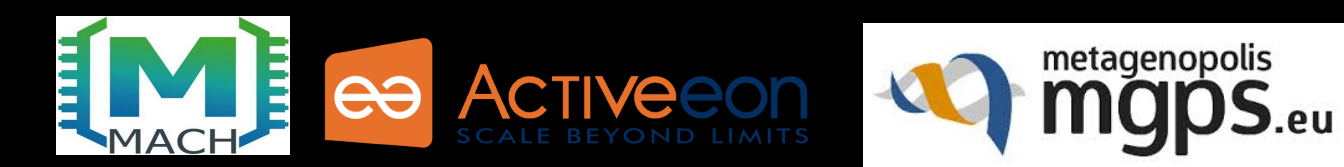

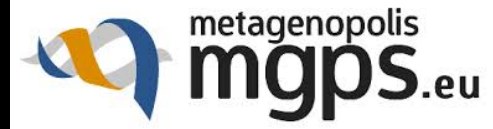